## **Fernarbeiter**

Sie wollen externe Referent\*innen in Ihre Veranstaltung einladen oder haben Projektmeetings mit externen Kolleg\*innen? Nutzen Sie dafür den Fernarbeiter.

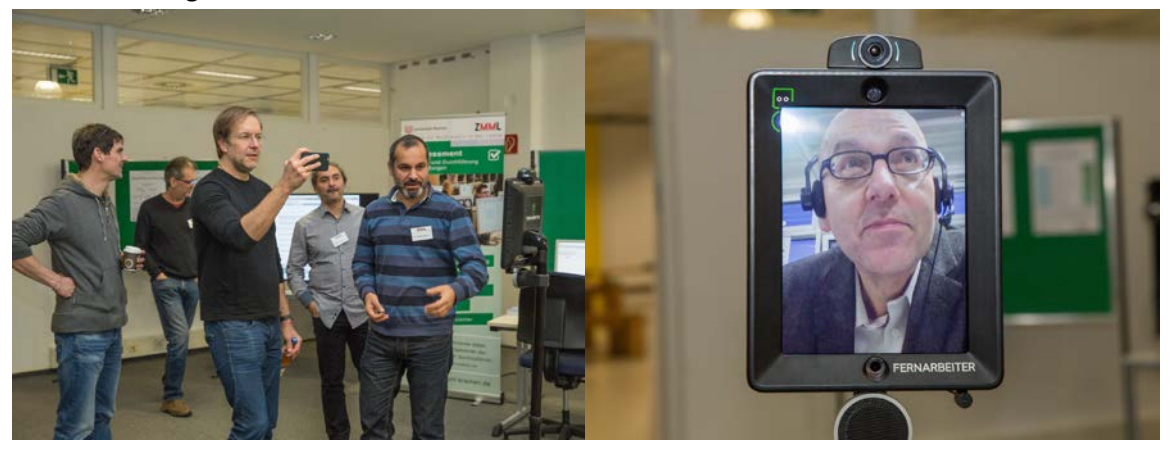

Im Rahmen des Projekts ForstA digital stellen wir Ihnen diesen Telepräsenzroboter zur Verfügung und testen gemeinsam mit Ihnen, wie dessen Einsatz Ihre Lehre und Projekte unterstützen kann. Sie erhalten den Fernarbeiter komplett konfiguriert und setzen ihn ein: Ihre externen Gäste steuern den Fernarbeiter und können so aktiv an Ihrer Veranstaltung teilnehmen. Die Abbildung zeigt das Konzept:

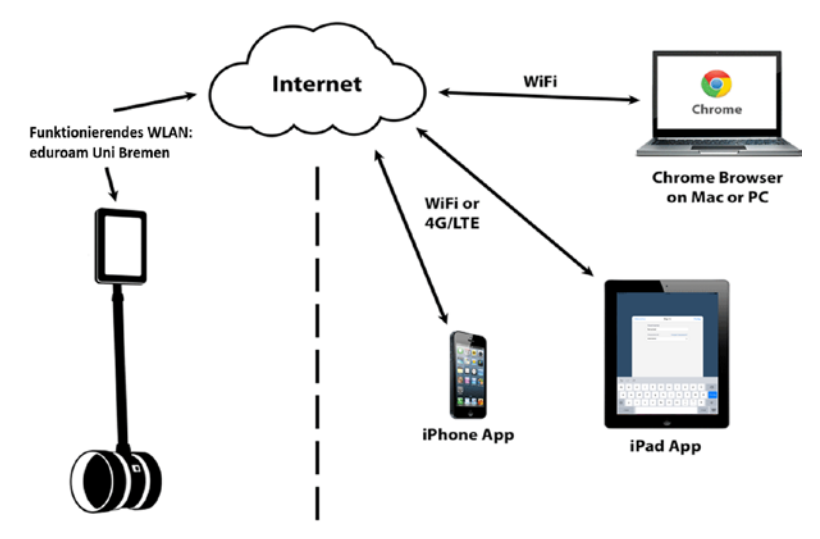

**Bilder:** Fernarbeiter im Einsatz: Tag der Lehre 2017

Login und Passwort erhalten Sie per Mail.

Datenschutzinformation: Durch das Gerät werden Daten über doublerobotics.com erhoben und verarbeitet. Bitte informieren Sie Ihren externen Gast darüber.

Kontakt: Zentrum für Multmedia in der Lehre (ZMML) info@elearning.uni-bremen.de Franziska Richter [richter@zmml.uni-bremen.de](mailto:richter@zmml.uni-bremen.de) Oliver Oster oster@zmml.uni-bremen.de

## **Anleitung für externe Gäste zur Nutzung des Fernarbeiters**

Schön, dass Sie mit uns über den Fernarbeiter an einer Veranstaltung/einem Projekt der Universität Bremen zusammenarbeiten.

Bitte öffnen Sie über

- 1. den Browser Crome die Website Doublerobotics.com [Chrome Browser herunterladen](https://www.google.com/intl/de_ALL/chrome/)
	- $0.604$ Vork from anywhere.
- 2. Über das IPad/IPhone [https://drive.doublerobotics.com/#](https://drive.doublerobotics.com/) oder die App "Double" nutzen

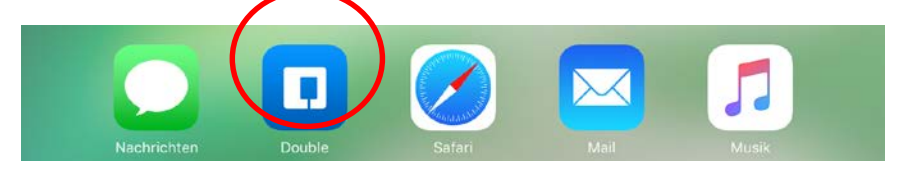

- 3. Geben Sie Username: fernzmml ein. Das Passwort erhalten Sie per Mail.
- 4. Los geht's. Starten Sie die Kommunikation durch Klicken auf das Double-Symbol.

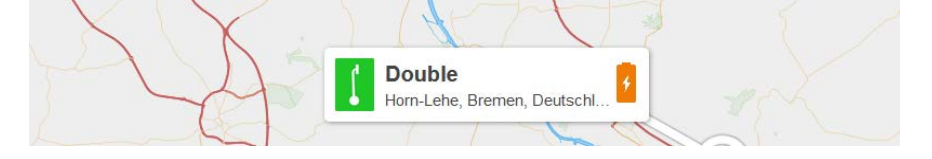

- 5. Sie bewegen den Fernarbeiter (vor, zurück und seitlich) über die Cursortasten; die Höhe stellen Sie in der Menüleiste (blaue Fernarbeiter-Symbole) ein.
- 6. Stellen, Sie Bild und Ton an Ihrem Eingabegerät ein.

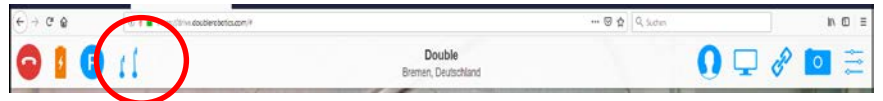

Bei Fragen wenden Sie sich bitte an das ZMML-Team: info@elearning.uni-bremen.de

Datenschutzinformation: Durch das Gerät werden Daten über doublerobotics.com erhoben und verarbeitet.